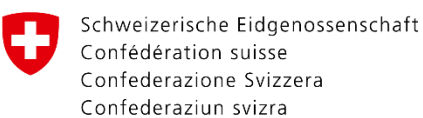

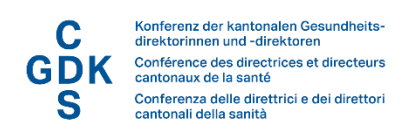

## Umsetzungshilfe

# **Der Vergabeprozess für die GLN für Hilfspersonen**

# **Ausgangslage**

Gesundheitsfachpersonen können «Hilfspersonen»<sup>1</sup> einsetzen, die an ihrer Stelle Daten und Dokumente im EPD bearbeiten. Über die Hilfspersonentätigkeit können also auch Personen Zugriff auf das EPD haben, die nicht unter die Definition der «Gesundheitsfachperson» nach EPDG fallen, aber unter der Verantwortung einer solchen handeln (vgl. Factsheets [«Wer kann auf das EPD zugreifen? Gesund](https://www.e-health-suisse.ch/fileadmin/user_upload/Dokumente/2017/D/171116_Factsheet_Gesundheitsfachpersonen-nach-EPDG_v2.0_d.pdf)[heitsfachpersonen nach EPDG»](https://www.e-health-suisse.ch/fileadmin/user_upload/Dokumente/2017/D/171116_Factsheet_Gesundheitsfachpersonen-nach-EPDG_v2.0_d.pdf) sowie [«Einsatz von Hilfspersonen beim EPD»](https://www.e-health-suisse.ch/fileadmin/user_upload/Dokumente/D/factsheet-einsatz-hilfspersonen-epd)). Die vorgesetzte Gesundheitsfachperson haftet somit für die fahrlässige oder missbräuchliche Nutzung des EPD durch die Hilfsperson.

Die Vorgaben für die Verwaltung von Hilfspersonen sind in Ziffer 1.6 des Anhangs 2 der EPDV-EDI (Zertifizierungsvoraussetzungen für Gemeinschaften und (Stamm-)Gemeinschaften, «TOZ») festgehalten. Es gilt insbesondere:

- Hilfspersonen müssen sich für den Zugriff auf das elektronische Patientendossier mit eigenen gültigen Identifikationsmitteln authentifizieren, die von einem nach Artikel 31 EPDV zertifizierten Herausgeber herausgegeben wurden (Ziff. 1.6.2 Anhang 2 EPDV-EDI).
- Gemeinschaften müssen sicherstellen, dass der eindeutige Identifikator nach Artikel 25 Absatz 1 EPDV (d.h. der Identifikator des Identifikationsmittels) mit der richtigen Hilfsperson sowie mit ihrer GLN verbunden wird (Ziff.1.4.2 Anhang 2 EPDV-EDI).

«Hilfsperson» ist eine neue Rolle im Bereich des Gesundheitswesens. Die betroffenen Personen erhalten deshalb zu ihrer eindeutigen Identifikation eine GLN und werden in der Datenbank [\(Partner-Daten](https://www.refdata.ch/content/page_1.aspx?Nid=6&Aid=628&ID=291)[bank refdatabase\)](https://www.refdata.ch/content/page_1.aspx?Nid=6&Aid=628&ID=291) der [Stiftung Refdata](https://www.refdata.ch/content/default.aspx) referenziert. Es ist möglich, dass zukünftige Hilfspersonen aufgrund ihrer bisherigen Tätigkeit im Gesundheitswesen bereits eine GLN besitzen. Die Stiftung Refdata, welche die GLN vergibt, hat die Aufgabe sicherzustellen, dass keine mehrfache Identifikation der gleichen Person stattfinden kann.

Um die Aufnahme der Hilfspersonen in die Partner-Datenbank refdatabase und die GLN-Vergabe möglichst effizient zu gestalten, wurden im Rahmen einer temporären Arbeitsgruppe<sup>2</sup> zwei Optionen für den Datenaustausch definiert. Zudem wird, um in allen betroffenen Systemen eine nachhaltig aktuelle und konsistente Datenqualität sicherzustellen, ein regelmässiger Stammdatenaustausch zwischen dem Personenregister (Gesundheitsfachpersonen und Hilfspersonen) der einzelnen (Stamm-)Gemeinschaften und der Partner-Datenbank refdatabase der Stiftung Refdata ermöglicht.

<sup>&</sup>lt;sup>2</sup> In der temporären Arbeitsgruppe nahmen VertreterInnen von folgenden Organisationen und Institutionen Einsitz: axsana AG, Bundesamt für Gesundheit, eHealth Suisse, Kanton Genf, Ofac, Stiftung Refdata, Spital Zollikerberg, Stammgemeinschaft eHealth Aargau, Stammgemeinschaft Nordwestschweiz, Stammgemeinschaften Schweiz AG, Stiftung Amalie Widmer Horgen und der Verein eHealth Südost.

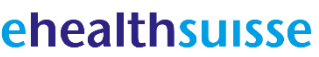

Kompetenz- und Koordinationsstelle<br>von Bund und Kantonen Centre de compétences et de coordination de la Confédération et des cantons Centro di competenza e di coordinamento di Confederazione e Canton

-

www.e-health-suisse.ch

<sup>&</sup>lt;sup>1</sup> Der Hilfspersonenbegriff nach Art. 101 des Obligationenrechts umfasst sämtliche natürliche oder juristische Personen, die für eine andere Person und mit deren Einverständnis eine Schuldpflicht erfüllen oder ein Recht ausüben.

# **GLN-Vergabeprozess und Referenzierung in die Partner-Datenbank refdatabase**

Im Rahmen des EPD gibt es für die (Stamm-)Gemeinschaften zwei Möglichkeiten, um Hilfspersonen bei der Stiftung Refdata eindeutig identifizieren und referenzieren zu lassen.

#### **1. Anträge über Refdata-Schnittstelle**

Die (Stamm-)Gemeinschaft und die Stiftung Refdata schliessen einen Basis-GLN-Referenzierungs-Vertrag ab. Dabei sammelt die (Stamm-)Gemeinschaft die benötigten Daten aller zu referenzierenden Hilfspersonen zentral ein und übermittelt die Anträge laufend mittels eines XML-Files über einem Webservice SOAP (siehe Beilage 1, 2 und 3) an die Stiftung Refdata weiter.<sup>3</sup> Refdata meldet, nach Überprüfung der Angaben und dem Ausschluss von Doubletten, die zugeteilten GLN über den Webservice mittels des XML-Files an die (Stamm-)Gemeinschaften zurück.

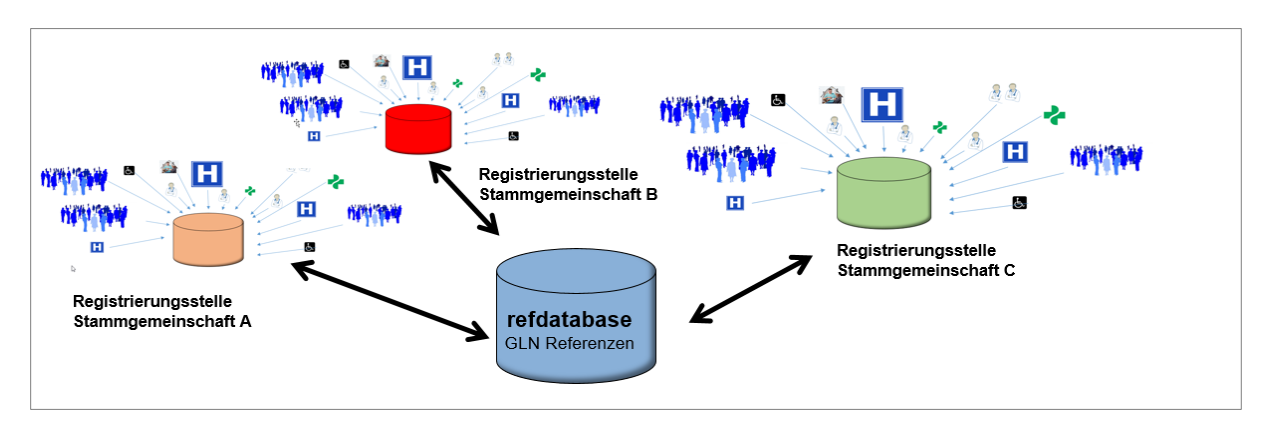

Abbildung 1: GLN-Anträge über Refdata-Schnittstelle

#### **2. Anträge über Refdata-Online-Portal**

1

Die Stiftung Refdata stellt Gesundheitsfachpersonen (Variante 2a) beziehungsweise autorisierten VertreterInnen von Gesundheitseinrichtungen (Variante 2b) ein Online-Portal für die Anmeldung von Hilfspersonen zur Verfügung.

- a) Die Gesundheitsfachperson meldet sich mit seinem swiss-rx-login beim Refdata-Online-Portal an und lädt Hilfspersonen per E-Mail dazu ein, ein Online-Anmeldeformular selbst auszufüllen. Die eingeladene Hilfsperson füllt die Anmeldung online aus und Refdata meldet, nach Überprüfung der Angaben und dem Ausschluss von Doubletten, die zugeteilte GLN sowohl an die Gesundheitsfach- als auch an die Hilfsperson zurück. Dieser Prozess eignet sich insbesondere für kleine Organisationseinheiten.
- b) Eine autorisierte und identifizierte Vertretung einer Gesundheitseinrichtung (z.B. Personal-, Pflegedienst-Administration, usw.) oder (Stamm-)Gemeinschaft erhält ein swiss-rx.login von Refdata. Die Vertretung kann unbeschränkt Hilfspersonen über das Refdata-Online-Portal einladen. Die eingeladenen Hilfspersonen füllen die Anmeldung online aus und Refdata meldet, nach Überprüfung der Angaben und dem Ausschluss von Doubletten, die zugeteilten GLN an die Organisationseinheit und an die jeweiligen Hilfspersonen zurück. Die registrierte Organisationseinheit erhält zudem Zugang zu einer Übersicht des Status der versandten Einladungen.

Der Vergabeprozess der GLN für Hilfspersonen dauert maximal drei Arbeitstage.

<sup>&</sup>lt;sup>3</sup> In der Beilage 3 ist ersichtlich, welche Informationen die Stiftung Refdata benötigt, um eine GLN einer Hilfsperson vergeben zu können.

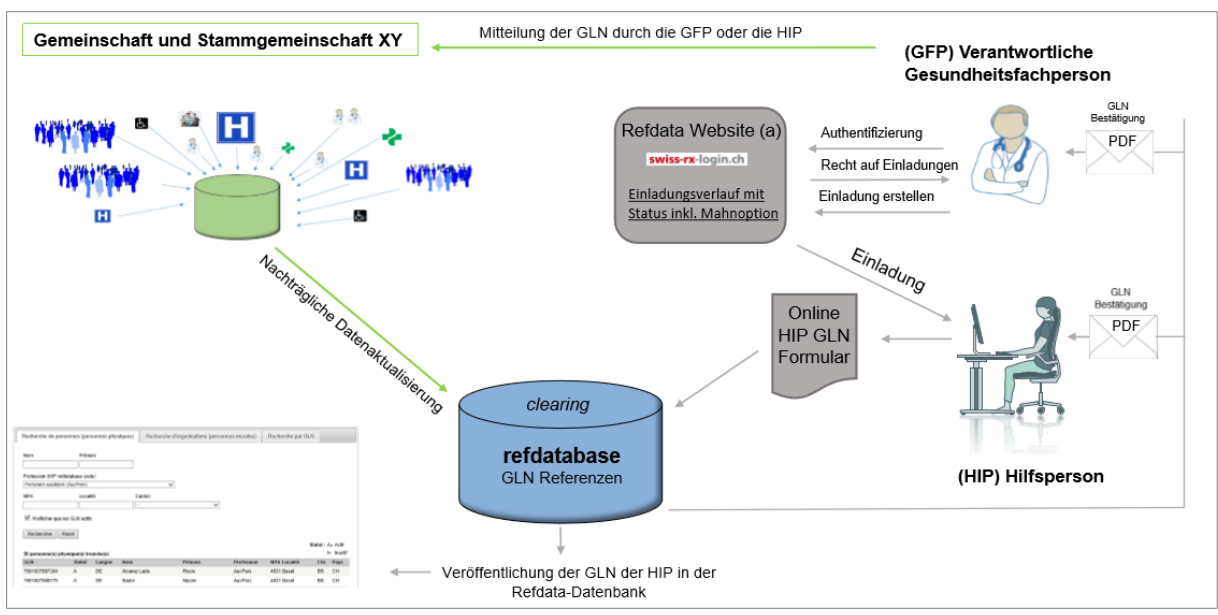

Abbildung 2: Online GLN-Referenzierung für Hilfsperson (Variante 2.a)

## **Qualitätssicherung der GLN und Stammdaten der (Stamm-) Gemeinschaften**

Um eine hohe Datenaktualität der Partner-refdatabase und der Daten in den (Stamm-)Gemeinschaften sicherzustellen, braucht es einen regelmässigen Abgleich zwischen der Datenbank der Refdata und der (Stamm-)Gemeinschaften. Idealerweise erfolgt ein regelmässiger Übertrag der gesamten Datenbank inkl. Angabe der GLN mittels eines XML-Files über einen Webservice SOAP (siehe Beilage 1 und 2) an die Stiftung Refdata.

Der Datenaustausch sollte vierteljährlich erfolgen und Hilfspersonen sowie Gesundheitsfachpersonen umfassen. Der Abgleich der Refdata-Datenbank und der Daten in den (Stamm-)Gemeinschaften ist freiwillig – wird jedoch empfohlen und bedarf einer Kooperationsvereinbarung zwischen der (Stamm- )Gemeinschaft und der Stiftung Refdata.